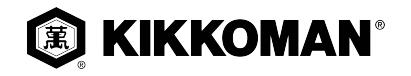

# **Chicken wings "BBQ-Pepper"**

Gesamtzeit **215 Min. 10 Min.** Vorbereitungszeit **180 Min.** Marinierdauer **25 Min.** Kochzeit

Nährwertangaben (pro Portion): Fett: **49.3 g** Eiweiss: **49.5 g 3612 kJ** / **864 kcal** Kohlenhydrate: **49.5 g**

### **ZUTATEN**

**4 Portion(en)**

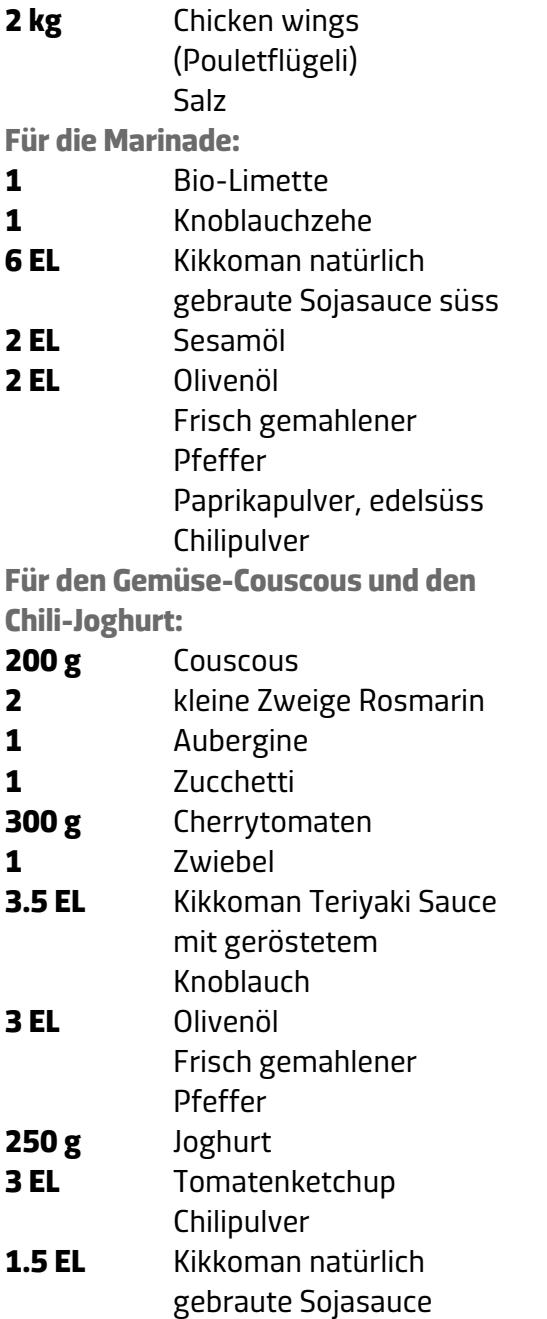

## **ZUBEREITUNG**

**Schritt 1**

Chicken wings in kochendem Salzwasser ca. 20 Minuten garen, abtropfen und etwas abkühlen lassen. Für die Marinade Limette heiss abwaschen, trockentupfen, etwas Schale abreiben, die Limette halbieren und den Saft auspressen. Knoblauch abziehen und fein hacken. Limettenabrieb und -saft, Sojasauce, Sesam- und Olivenöl, Knoblauch, Pfeffer, Paprika- und Chilipulver verrühren. Chicken wings mit der Marinade bestreichen und bis zum Grillieren ca. 2-3 Stunden kalt stellen.

#### **Schritt 2**

Couscous nach Packungsanweisung zubereiten. Rosmarin waschen. Aubergine, Zucchetti und Tomaten waschen, bei der Aubergine und den Zucchetti die Enden abschneiden und das Gemüse in Stücke schneiden. Zwiebel abziehen und in Spalten schneiden. Teriyaki-Sauce mit Öl und Pfeffer verrühren und mit Aubergine, Zucchetti, Tomaten, Zwiebel und Rosmarin vermischen.

#### **Schritt 3**

Für den Dip Joghurt mit Ketchup verrühren und mit Chili und Sojasauce abschmecken.

#### **Schritt 4**

Die Chicken wings (ca. 10-20 Minuten) und das Gemüse (ca. 10-15 Minuten) auf dem Grill (möglichst geschlossen) zubereiten. Couscous mit dem Gemüse dekorativ auf einer Platte anrichten,

mit dem Chili-Joghurt garnieren und mit den Chicken wings servieren.

**Schritt 5**